## **Ohimmè che sciorta nera!**

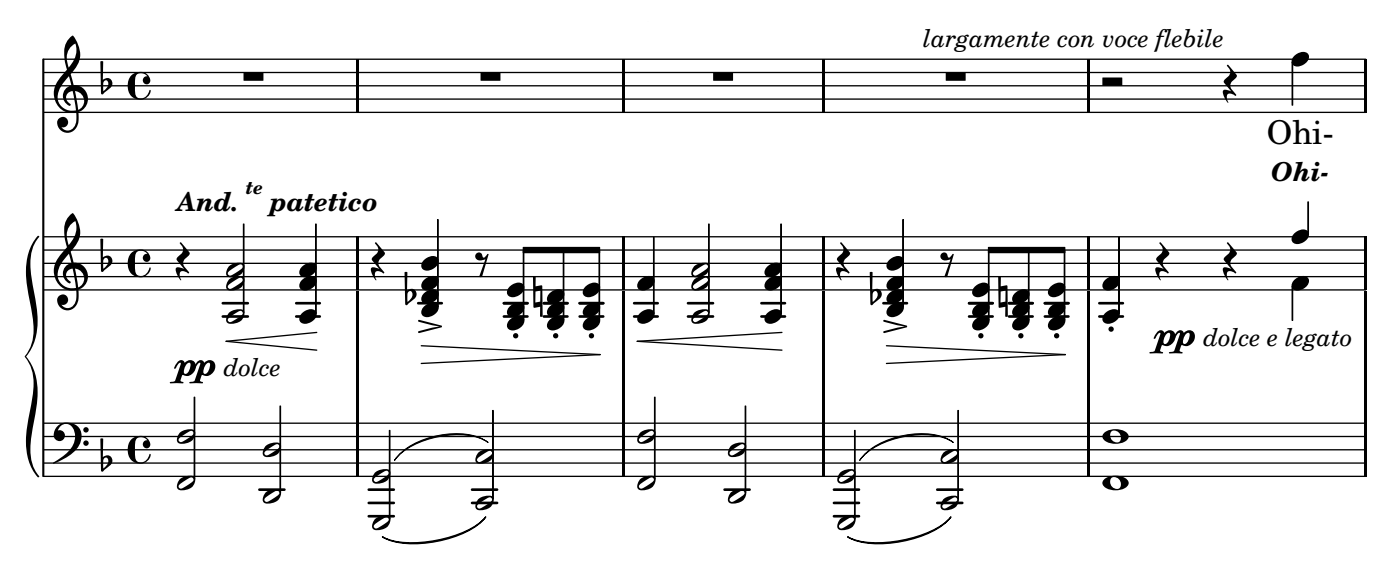

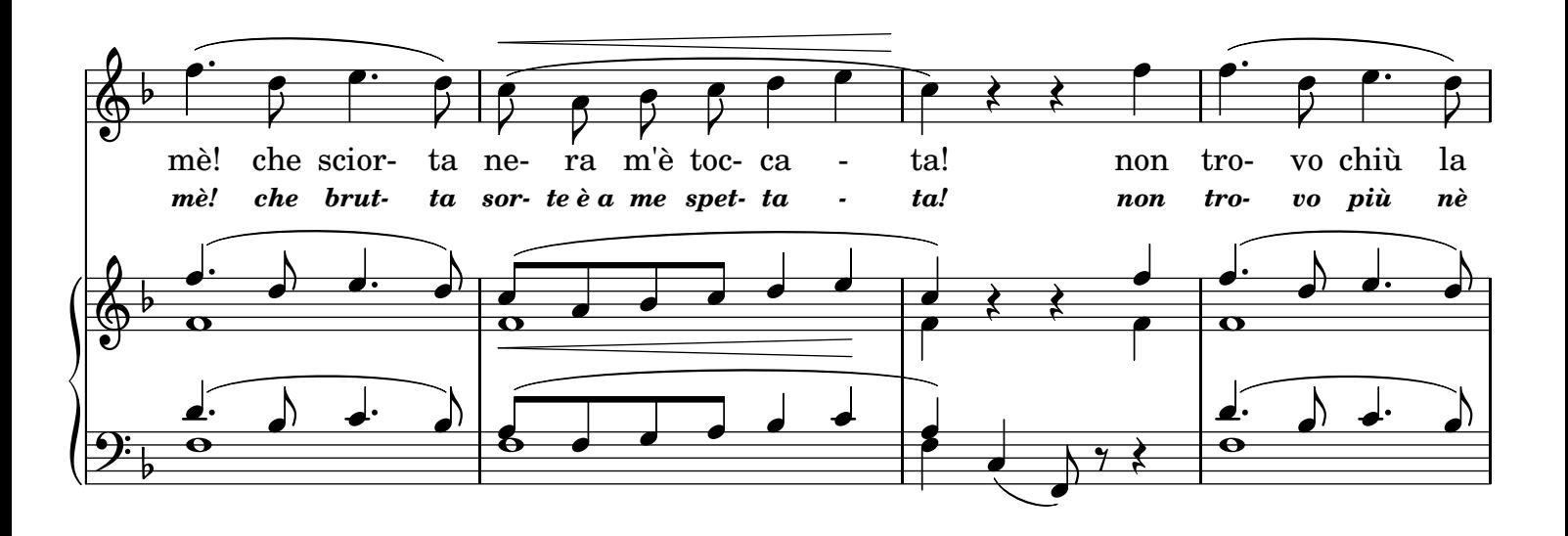

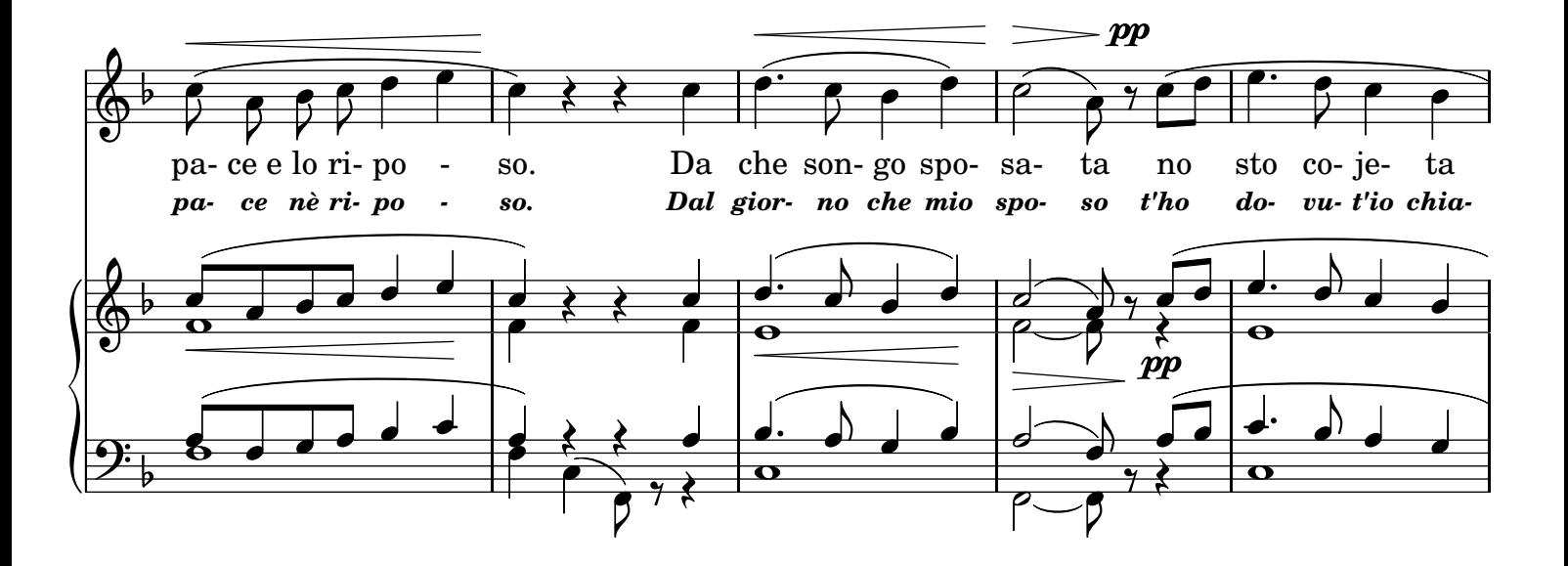

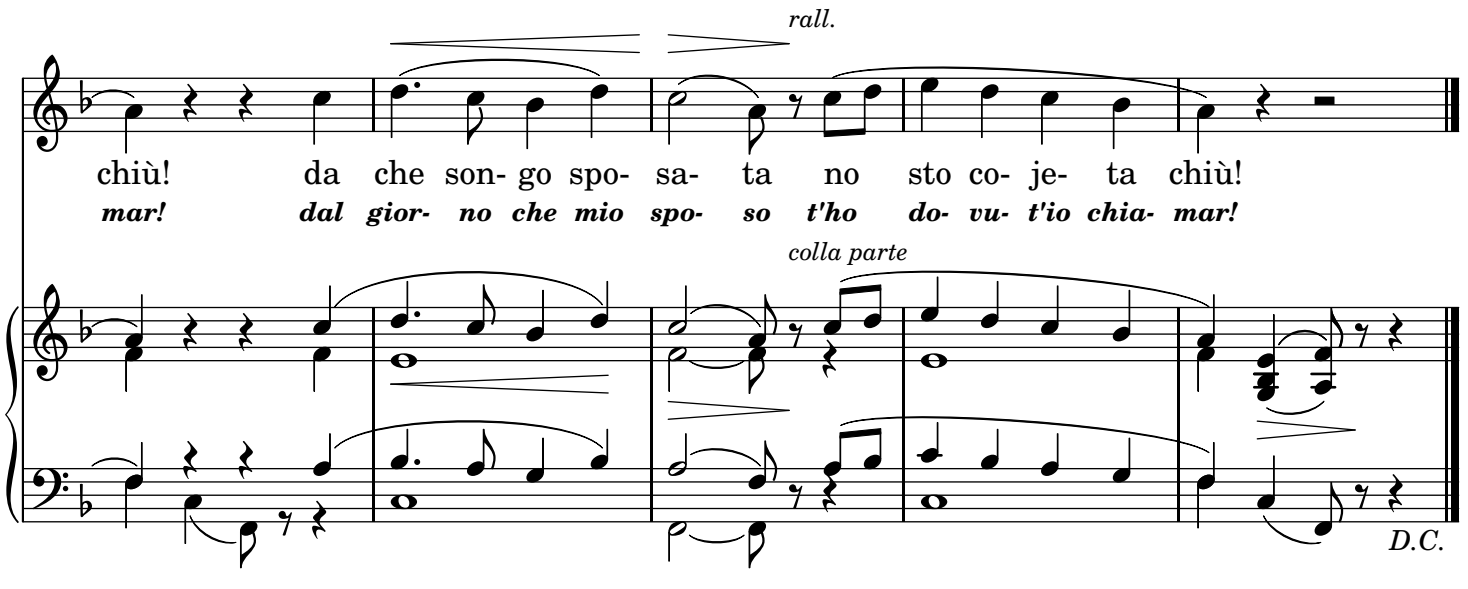

## 2.

Me fosse meglio juta a ghiettà a mare! Io cchiù contenta mo starria: Io no volea sposare Ma llo voliste tu. 3. No sto cojeta na jornata, n'ora! Ma si tu troppo po' me faje patire, A mmare, oje ninno, allora Te vottarraje co mme!

## TRADUZIONE ITALIANA

*2. Mi fossi almen gittata in fondo al mare! Ora pace e riposo almen godrei! Ben prima di sposare Un uom crudel così. 3. Non vivo io più tranquilla un giorno, un'ora: Ma se poi troppo mi farai soffrire, In mar, carino, allora Ti getterai con me!*